The Use of the DCON Stability Code for Determining the MHD Stability of Axisymmetric Toroidal Plasmas

Version 3.60, September 5, 2002

Alan H. Glasser Los Alamos National Laboratory Phone: 505-667-7723 Email: ahg@lanl.gov

### **SECTIONS**

- 1. Introduction
- 2. Straight-Fieldline Coordinates
- 3. Installation
- 4. EQUIL Input
- 5. DCON Input
- 6. VACUUM Input
- 7. DCON Output
- 8. ORBIT Input
- 9. ORBIT Output
- 10. Other documentation

#### Section 1. Introduction

DCON is a code for determining the MHD stability of static axisymmetric toroidal plasma. It uses a very efficient algorithm, originally developed by Newcomb [W. A. Newcomb, Ann. Phys. 10, 232 (1960)] for cylindrical plasmas and generalized by myself to axisymmetric plasmas. A preprint of a manuscript containing the theory of DCON is available in the tex subdirectory of this distribution in both Plain TeX and PostScript formats. The algorithm involves integrating a system of ordinary differential equations (ODE's), the Euler-Lagrange equations for minimizing the potential energy delta W from the magnetic axis to the plasma edge. A plasma response matrix  $W$  P is constructed from the solutions. If the smallest inverse eigenvalue of W\_P changes sign, there is an unstable internal (fixed-boundary) mode. The eigenvalues of W P are combined with a vacuum response matrix W V to form a total response matrix W  $T = W P + W V$ . If W T has any negative eigenvalues, there is an unstable external (free-boundary) mode. The name DCON is an acronym for the Direct Criterion of Newcomb. The code makes no effort to determine growth rates of unstable modes or frequencies of the stable spectrum, but only to determine whether the system supports unstable modes. The distance of a zero crossing from the plasma edge can be used to quantify the degree of instability for an internal mode, while the total perturbed potential energy can be used for this purpose for a free-boundary mode.

The present version of DCON evaluates the Mercier criterion  $D \mid$ > 0 for unstable localized ideal interchange modes; the related criterion  $D$   $R > 0$  of Glasser, Greene, and Johnson for localized resistive interchange modes; the criterion  $C$  A < 0 for ideal MHD ballooning modes in the limit of large toroidal mode number; the generalized Newcomb criterion for the internal ideal MHD stability of one low toroidal mode number; and the plasma, vacuum, and total response matrices and their eigenvalues for determining free-boundary stability. A future version of DCON will treat resistive instabilities.

In addition to MHD stability, there is a code ORBIT for tracking the full Hamiltonian orbits of charged particles in the same equilibrium fields used by DCON. The full-orbit equations are integrated with a very efficient adaptive ODE solver with high accuracy, both inside and outside the separatrix, and with extensive graphical output. Full orbits and drift orbits have complementary uses. For particles with small Larmor radius, such as thermal ions and electrons, drift orbits are both more efficient and more accurate, especially for long trajectories. For particles with large Larmor radius, such as beam ions, full orbits are more efficient and more accurate. Drift orbits will be added to ORBIT in a later release, allowing the best of both worlds and comparisons between them.

Both DCON and ORBIT are written entirely in high-level Fortran 90. They make extensive use of dynamic allocation and deallocation to allow maximum use of available memory. They use many other advanced features of Fortran 90, such as derived types, array syntax, and modules. There are no fixed dimensions of large arrays, no goto statements, and no common blocks. Extensive use is made of BLAS and LAPACK linear algebra routines for efficiency. There are interfaces to a large number of commonly-used equilibrium data types for specifying equilibria. Adding to these is usually very simple, and I would be glad to help. Graphic output from DCON is viewed with the XDRAW graphics code, which is distributed as part of the package and runs on any X Window system.

This document is a guide to preparing input for DCON and ORBIT and interpreting their output.

#### Section 2. Straight-Fieldline Coordinates

A major new feature of dcon\_3.50 is the use of generalized straight-fieldline (SFL) coordinates. Previous versions have used only one type of these, Hamada coordinates.

For any flux coordinate system, one coordinate, psi, labels the flux surface, and its gradient is orthogonal to the equillibrium

magnetic field; the other two, theta and zeta, are angle-like quantities that parameterize the position around the torus the short and long way, respectively. In DCON, psi is linear in the poloidal flux and normalized to go from 0 at the magnetic axis to 1 at the last closed flux surface. Occasionally, rho=sqrt(psi) is used for graphical purposes as a radius-like variable. Theta and zeta are normalized to increase by 1 (not twopi) in going one full turn around the torus.

A flux coordinate system is an SFL coordinate system for which the safety factor

 $q = (B.del zeta) / (B.del theta)$ 

is a function of psi only. A particular SFL coordinate system is defined by the variation of (B.del theta) (which is proportional to the inverse of the Jacobian of the coordinate system) along the field line. The coordinate systems incorporated into dcon have B.del theta proportional to B\_p\*\*power\_bp \* B\*\*power\_b /  $R$ \*\*power\_r, with B\_p the poloidal field strength, B the total field strength, R the major radius, and power bp, power b, and power r input integers. Some commonly-used and named coordinate systems are:

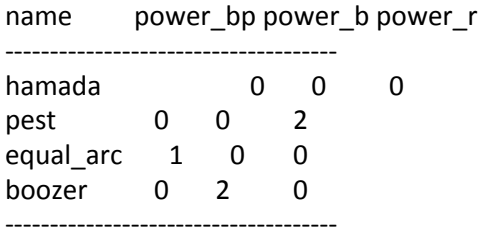

The (ignorable) toroidal coordinate is

 $zeta = phi/twopi + nu(psi,theta),$ 

where nu is a single-valued function of theta. PEST coordinates have the unique property that  $nu = 0$  and the toroidal coordinate is proportional to the conventional polar angle phi. For all other SLF coordinate system, nu  $/= 0$ .

PEST coordinates are well-adapted to high-aspect-ratio, circular equilibria. For low-aspect-ratio, strongly-shaped equilibria, detailed numerical comparisons with DCON show that Hamada coordinates generally have the best Fourier convergence properties, and others are worse in proportion to their departure from Hamada. Increasing power\_r, as in PEST coordinates, leads to reduced resolution on the outboard side of the torus. Increasing power b, as in equal arc coordinates, leads to reduced resolution in the neighborhood of an x-point. The user is advised to use Hamada coordinates, the default. When using others, proceed with caution, increase the number of Fourier components, and

monitor the convergence.

Section 3. Installation

The easiest way to unpack dcon $\_3.50$ .tar.gz is:

gzip -cd dcon\_3.50.tar.gz  $|$  tar -xvf -

It will create a subdirectory ./dcon 3.50 and place its files there. The contents of the dcon package are as follows:

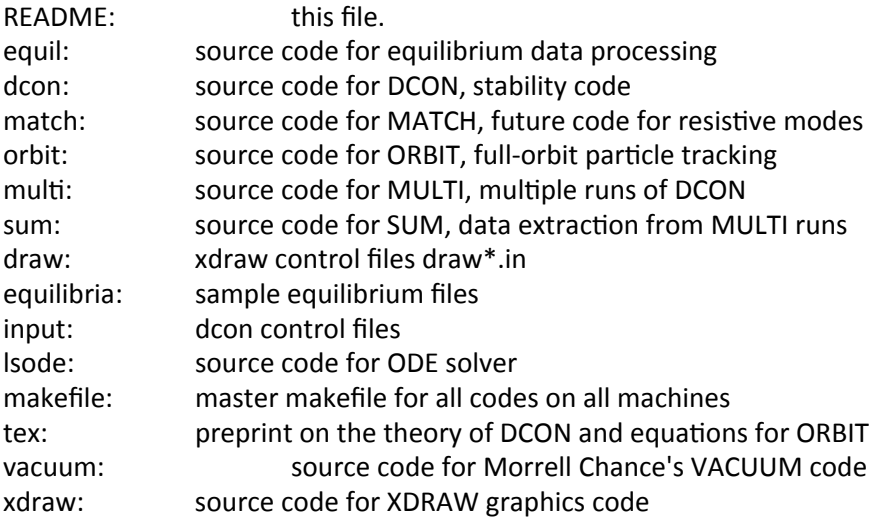

DCON has been set up and tested on the following machines:

SGI Octane running the IRIX 6.4 operating system Sun SparcStations running the SunOS operating system DEC Alpha running OSF1 operating system PC Compatibles running Red Hat Linux 6.0 with Absoft Pro Fortran 6.0 IBM running AIX

If yours is one of these, do "cd dcon" and type make. It will automatically make all its components, create a directory rundir and a subdirectory with the name of your operating system, and copy the executables and a few selected input files to that directory. This is where you should work. You may want to do:

nohup make  $>$  make.log &

to launch a separate process which will keep a log of its actions and any errors.

If your machine is not among these, you should create a makefile in each of the subdirectories with the name makefile\_`uname`, where `uname` is the first word of the output when you type the command "uname -a". The makefile should contain definitions of your Fortran 90 compiler and links to existing LAPACK, BLAS, and X11 libraries. Then type "make" while in ./dcon 3.50.

# Section 4. EQUIL Input

Both DCON and ORBIT use EQUIL to process the equilibrium data. EQUIL is controlled primarily by equil.in. It contains two Fortran 90 namelists: equil\_control and equil\_output. The equil\_control namelist contains most of the input parameters needed to control the equilibrium operations of the code. The equil output namelist controls auxiliary output which is mostly used to diagnose problems. For the most part, these may be left false and ignored. In this and other namelist input files, all input parameters have reasonable default values.

Here is an explanation of the input parameters in the first namelist equil control, along with typical input values and extensive commentary.

# eq\_type="efit"

This specifies the type of the input file. It allows DCON to determine whether the file is ascii or binary, whether it is direct or inverse, and how to interpret the data. Here is a list of allowed types:

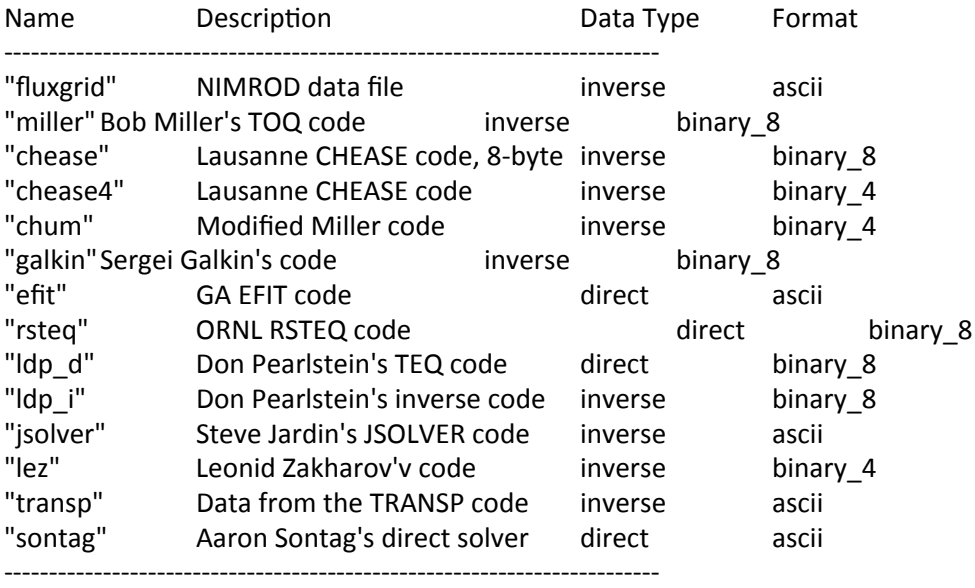

In addition, you may specify eq type="lar" or "soloviev" to get the two analytical equilibria. See below for more details.

eq\_filename="../equilibria/efit/82205-1.25X"

This gives the path of the data file specifying the equilibrium. The file may be ascii or binary. It may be the output of a direct Grad-Shafranov solver, which specifies poloidal flux,  $R*B$  phi, pressure, and safety factor on a 1D grid of flux surfaces, and the poloidal flux psi on a 2D grid in R and Z; or of an inverse solve, which replaces psi(R,Z) with values of R and Z on a 2D grid of psi and theta on flux surfaces.

The next three input quantities,

jac\_type="hamada" power\_b=0 power\_r=0

are used to control the type of straight-fieldline coordinate system used (see discussion above). If jac type is one of those listed in the table above, the code automatically chooses power\_b and power\_r accordingly and ignores the input values. To use any other values, choose jac type="other" and set the integer variables power b and power\_r.

Next come specifications of grid parameters.

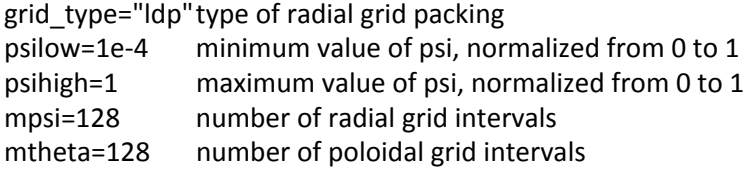

There are several options for radial grid types. The first, grid\_type="rho", distributes radial grid points uniformly in rho=sqrt(psi), a generalized radius. The second, grid\_type="ldp", uses a method suggested by L. Don Pearlstein (LDP), which packs the grid in the neighborhood of the axis and the edge. I have a slight preference for "Idp", but they both work well. A third type, "original", uses the same radial grid used in the input data. (Sorry, there's no "extra crispy" option.) The poloidal grid is uniformly distributed in the straight-fieldline coordinate theta. Throughout the code, cubic spline and Fourier representations are used to minimize the effects of grid discreteness.

The input parameter psilow is used only for grid type="ldp". A good value is 1e-4. For the most part, results are insensitive to this value, but substantially smaller values cause the code to run longer, and substantially larger values may cause accuracy problems.

The input parameter psihigh determines how close to the edge the ODE's are integrated. It must be  $\leq$  1. For an inverse equilibrium, which

never has a separatrix in the computational domain, it may be set to 1. For a direct equilibrium with a separatrix, psihigh determines how close the code approaches the separatrix. Since the safety factor q goes logarithmically to infinity at a separatrix, the required number of poloidal harmonics increases with q (see below), and the run time increases with both the number of harmonics and the number of singular surfaces, it can be expensive to choose psihigh very close to 1.

The next input parameter is

# newq0=0

For newq0 = 0, the code uses the original q profile specified in the equilibrium file. For newq0  $/ = 0$ , it readjusts the q profile to give the specified value of q at the axis, in such a way as to leave the Grad-Shafranov solution invariant. This can be used to explore the stability of a range of equilibria for each equilibrium file.

The final input parameter in equil control is

# input\_only=f

This is occasionally used in the course of debugging interfaces to new equilibrium file types. It causes the code to generate information about the input and then quit.

The equil\_output namelist of equil.in determines which auxiliary output files are produced. These are primarily of interest to me, the developer, and of very little interest to users. For most code operation, they should all be left off (f). Turning them on (t) when they are not used wastes cpu time and disk space. The ascii files are readable by any text editor and can also be printed. The binary files are intended for viewing with XDRAW. Here is a brief description of the optional output files.

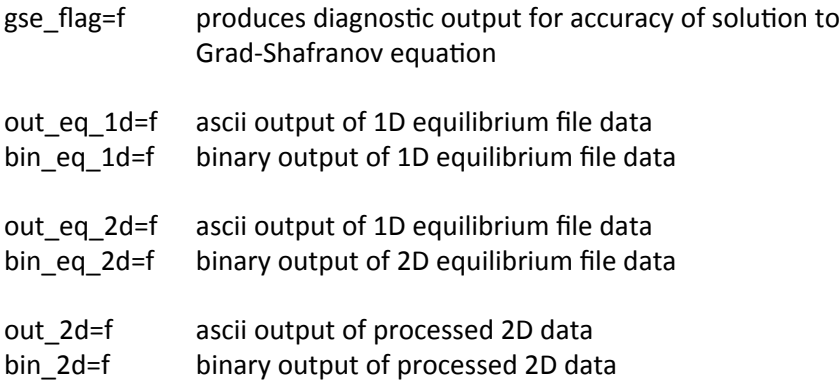

There are two other input files, each containing a single namelist. The first, lar.in, is for large-aspect-ratio, circular cross, low beta equilibrium, using the Shafranov expansion to second order. The second, sol.in, is for the Soloviev equilibrium.

The lar input namelist of equil.in is used when eq type="lar" and eq\_filename="lar.in". This allows the user to construct a large-aspect-ratio, circular-cross-section equilibrium, using the Shafranov expansion to second order, specifying minor radius a, major radius r0, central pressure ratio beta0, and central safety factor q0. The pressure profile is given by  $p0*(1-(r/a))^{**}p$  pres, and the profile of sigma=J.B/B^2 is given by sigma0\*(1-(r/a))\*\*p\_pres. Changing these to something more interesting would be very simple. Here are sample input parameters:

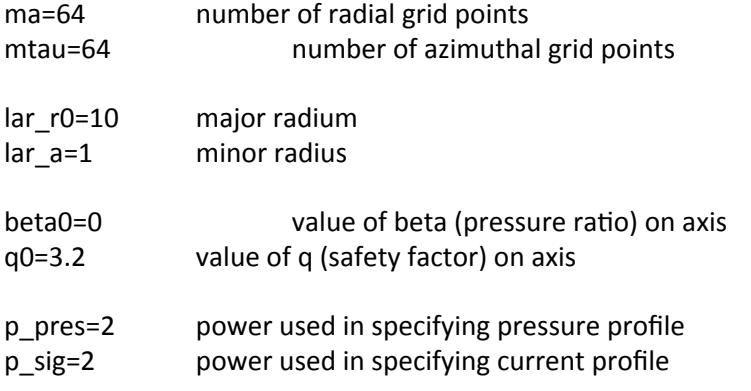

The sol input namelist of equil.in is used when eq\_type="soloviev" and eq\_filename="sol.in". See Berger et al [D. Berger, L.C. Bernard, R. Gruber, and 6. Troyon, J. Appl. Math. Phys. (ZAMP) 31 (1980) 113] for a published stability analysis of this equilibrium. Here are input parameters:

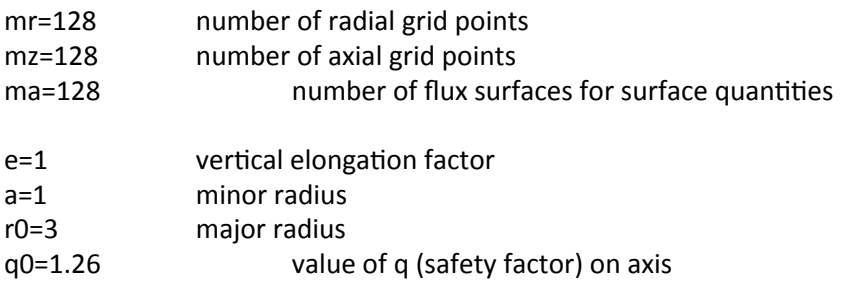

### Section 5. DCON Input

The stability operations of DCON are controlled by the file dcon.in, containing two namelists, dcon\_control and dcon\_output. The first begins with a set of flags which determine which features of DCON are exercised:

bal flag=t Ideal MHD ballooning criterion for short wavelengths

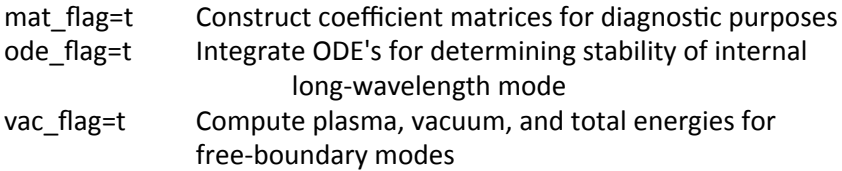

Next come values determining mode numbers:

 $nn=1$ delta\_mlow=4 delta\_mhigh=8 delta\_mband=0 sing\_start=0

For each run of the code, there is a single toroidal mode number nn and a range of poloidal mode numbers from mlow to mhigh. The most unstable modes are those which bend the field line lease, for which m-nn\*q is as small as possible. The code chooses mlow and mhigh as follows:

mlow=MIN(nn\*qmin,0. r8)-4-delta mlow mhigh=nn\*qmax+delta\_mhigh mpert=mhigh-mlow+1

where mpert is the total number of perturbed mode numbers. The purpose of delta mlow and delta mhigh is to give the user some control over the range of mode numbers. For fixed-boundary modes, I have found empirically that the code works well with delta mlow = delta mhigh = 0, and increasing them increases the run time of the code without substantially improving the accuracy (at least for Hamada coordinates). For free-boundary modes, they should be positive, high enough to accommodate the band width of the equilibrium shape. A good way to choose them is to set newq0 = 0 and run the code several times with increasing values of delta\_mlow and delta\_mhigh to find when convergence is obtained.

In principle, DCON should work for any toroidal mode number nn. In practice, the larger the value of nn, the more singular surfaces there are and the more harmonics it uses, so the longer it runs. Run time increases quite fast with increasing nn. I have mostly used it for nn  $\le$  = 15. There is an option controlled by the parameter

### sing start=0

which is intended for operation with higher values of nn. With sing start=0, integration is initialized near the magnetic axis. For sing  $start > 0$ , it is initialized at singular surface number sing start. This reduces the work necessary, at the possible expense of accuracy. With sing start  $> 0$ , a different method is used to determine mlow. with mmin the minimum value of  $nn*q$  between the starting singular surface and the plasma edge, mlow is chosen as:

mlow=mmin-delta\_mlow

Using sing\_start  $> 0$ , I have tested DCON up to nn = 15.

DCON is designed to use banded matrices, which couple each poloidal harmonic m to only the nearest harmonics, out to  $m +$ /- mband. This was intended to make it efficient to treat nearly cylindrical equilibria. While there is no serious penalty for using banded form, in practice it doesn't help much to reduce the band width mband from full. The limiting factor is that if mband is chosen too small, factorization of a key symmetric-positive-definite matrix F breaks because one or more of its eigenvalues goes negative. The code chooses mband as:

mband=mpert-1-MAX(delta\_mband,0)

using the input variable:

delta\_mband=0

For delta mband = 0, it uses a full matrix, while for delta mband > 0 it reduces the band width. The safest choice is delta mband =  $0$ . If the user chooses a value of delta mband too large, causing F to become non-positive definite, the code aborts with a message advising the user to reduce delta mband.

The next two input variables are;

mthvac=480 thmax0=1

The vacuum energy is computed with the Morrell Chance's VACUUM code. In general, the input to that code is controlled by vac.in. See ./tex/vacuum/vacinput.tex for details. An exception is that one of the parameters in vac.in, mth, is overridden by a variable in dcon.in. This is done because it is needed for dynamic memory allocation, which I added. Mthvac is used by VACUUM as the number of points along the plasma-vacuum interface.

Thmax0 is used for the high-n ideal ballooning stability computation. In principle, this requires integrating a 2nd-order ordinary differential equation in the poloidal angle theta from -infinity to infinity on each flux surface. In practice, it is done from -thmax to +thmax, where thmax is the number of complete cycles around the torus the short way. Thmax is chosen automatically to optimize both accuracy and speed. The value of thmax chosen internally is multiplied by the input variable thmax0 to allow some degree of user control. Its default value is 1, and it is usually best left at 1.

Next come variables controlling numerical accuracy:

tol nr=1e-5 tol  $r=1e-5$ crossover=1e-2

Tol\_nr and tol\_r are relative tolerances used in integrating the main system of Euler-Lagrange equations. The first controls the tolerance far from mode-rational surfaces, while the second controls the tolerance near the rational surfaces. Crossover determines the distance from the singular surface at which control passes from tol nr to tol r, expressed in terms of the value of m-nn\*q which goes to zero at the rational surface. The ability to impose a tighter tolerance near the singular surface will be of interest primarily for the later implementation of resistive instabilities.

#### singfac\_min=1e-5

This is used to determine the position of closest apprach to each singular surface. The integration terminates when m-nq reaches singfac min, then restarts on the other side of the singular surface.

#### ucrit=1e4

This controls a feature of DCON required for preserving accuracy. Starting near the magnetic axis, the code integrates a complex system of ordinary differential equations of order  $2*$ mpert, with mpert = mhigh mlow  $+$  1. There are mpert regular solutions and mpert singular solutions in the neighborhood of the magnetic axis; DCON follows all of the regular solutions. Each regular solution grows roughly as  $r^{\wedge}$ |m| as it comes out of the axis. The high-m solutions therefore grow much more rapidly than the low-m solutions. After a short distance, the large solutions could numerically overwhelm the small solutions, causing the computation to lose all accuracy. To prevent this, the integration is stopped occasionally, and the independent solution vectors are reorganized to eliminate this problem. Ucrit determines how often this is done. It should be left at 1e4 by the casual user.

The final section of input, dcon output controls stability output options. Many of the optional outputs of interest only to the developer have been removed to avoid confusion. The only remaining ones are:

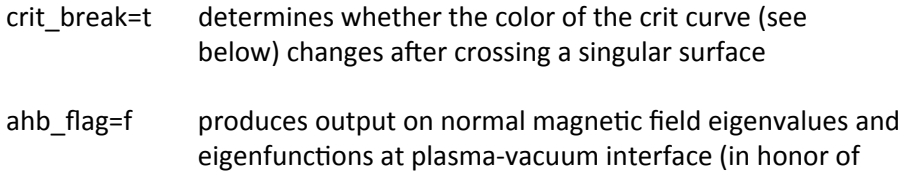

Allen H. Boozer)

mthsurf0 real variable, provides user control over number of boundary points used to display surface eigenfunctions for ahgb flag=t. Default value 1, number of points increases linearly with mthsurf0

# Section 6. VACUUM Input

Computation of perturbed vacuum potential energy is performed with Morrell Chance's VACUUM code. This is controlled by the file vac.in, formerly named modivmc. It is safest to leave the variables in this file unchanged, with one exception. The input variable a allows the use of a conforming conducting wall surrounding the plasma, with a = 0 representing a wall right on the plasma boundary;  $a \le 10$  a wall at a relative distance a from form the plasma boundary, normalized to the plasma radius; and  $a > 20$  a wall at infinity. Beware of very small values of a; the results may be inaccurate because of limited resolution. See M. S. Chance, Phys. Plasma 4, 6, 2161 (1997) for theory and code description. Subdirectory ./tex/vacuum of this directory contains a complete description of the input. Use LaTeX.

# Section 7. DCON Output

During the running of DCON, the code writes terse messages to the screen to inform the user of its progress. Here is the output of a typical run: \$ \$ dcon Equilibrium: ../../equilibria/efit/82205-1.25X, Type: efit Jac\_type = hamada, power\_b = 0, power\_r = 0 Diagnosing Grad-Shafranov solution Evaluating Mercier criterion Evaluating ballooning criterion Fourier analysis of metric tensor components  $q0 = 1.087E+00$ ,  $qmin = 1.082E+00$ ,  $qmax = 5.426E+00$ ,  $qa = 6.119E+00$  $beta = 2.843E-02$ , betan =  $2.579E+00$ , betap1 =  $1.033E+00$ nn =  $1$ , mlow =  $-8$ , mhigh =  $13$ , mpert =  $22$ , mband =  $21$ Computing F, G, and K Matrices Starting integration of ODE's  $psi = 1.000E-04$ ,  $q = 1.087$  $psi = 5.845E-01$ ,  $q = 2.000$  $psi = 8.024E-01$ ,  $q = 3.000$  $psi = 9.337E-01$ ,  $q = 4.000$  $psi = 9.813E-01$ ,  $q = 5.000$  $psi = 9.900E-01$ ,  $q = 5.426$ Computing free boundary energies

Energies: plasma =  $-1.773E+00$ , vacuum =  $3.050E+00$ , total =  $1.277E+00$ All modes stable for  $nn = 1$ . Total cpu time  $= 2.349E+01$  seconds PROGRAM STOP => Normal termination. \$ 

If there are violations of the Newcomb stability criterion, indicating the existence of internal (fixed-boundary) instabilities, the position and q-value of the zero crossing(s) are also reported to the screen as they occur. In that case, the free-boundary energies are not meaningful and are not reported.

The main results of DCON are reported in four files: dcon.out, dcon, bin, crit.out, and crit.bin. Here is a description of their contents.

Dcon.out echoes input parameters; gives various global properties of the equilibrium; lists a table of surfaces quantities, including the ideal and resistive interchange criteria  $D$  I and  $D$  R; lists all singular surfaces for the specified toroidal mode number nn and their properties; and reports zero crossings of the DCON low-n stability criterion. If there are any zero crossings, then the system is unstable to internal, or fixed-boundary, modes, and the computation of free-boundary energies is not meaningful and is skipped. If there are no zero crossings, then dcon.out gives plasma, vacuum, and total energy eigenvalues for free-boundary modes. The lowest total energy reported in the table is the stability criterion for free-boundary modes, also reported to the screen; negative means unstable. Following the table of eigenvalues is a list of the eigenvectors corresponding to each eigenvalue, normalized to unit magnitude. For each eigenvector, the component with the largest absolute value is marked with an asterisk  $(*)$ . This is useful for identifying the dominant Fourier component of the most unstable mode. It is also useful to note whether the components for mlow and mhigh are sufficiently small, e.g. 1e-3. If not, this is an indication the delta mlow and/or delta mhigh should be increased.

Dcon.bin contains data about equilibrium profiles and local stability criteria. It is viewed by doing "xdraw dcon".

Crit.out and crit.bin contain the low-n internal stability results. Do "xdraw crit" to view the graphics file. The main result is in the first frame, showing the stability criterion. If this changes sign, the equilibrium is unstable to an internal ideal mode for the specified toroidal mode number nn. If it is everywhere positive, the system is stable to this mode number. The second frame shows the q profile. The crit curve and the q curve are similarly color coded, changing color as they cross singular surfaces. The color-change can be suppressed by setting crit break=f in dcon.in, namelist dcon output.

This is useful for comparing different runs, using a different solid color for each run. Multiple files can be compared by listing their paths below the line "filename(s)" in drawcrit.in.

If bin\_2d=t in equil.in, then a graphics file 2d.bin is produced and may be viewed with "xdraw 2d". It produces two windows, one showing flux surfaces for the equilibrium, the other surfaces of constant theta. The latter is especially useful for comparing the angular distribution for different choices of straight-fieldline coordinates.

If gse\_flag=t in equil.in, then a graphics file gsei.bin is prodcued and may be viewed with "xdraw gsei". It shows log 10 of the Grad-Shafranov error, integrated over flux surfaces. This can be used to assess the accuracy of the Grad-Shafranov solution. More detailed local graphs of log10 error can be seen by doing "xdraw gse". A contour plot can be seen with "xdraw gsec". The latter two require additional input files, obtainable by "cp ../../draw/drawgse\*.in .".

#### Section 8. ORBIT Input

This section describes input for controlling the ORBIT code for following guiding-center or full-orbit trajectories of charged particles, both inside and outside the separatrix.

In order to follow the particle both inside and outside the separatrix, account must be taken of the fact that the magnetic field representation is different in these two regions. The Hamiltonian equations of motion are expressed in terms of the vector potential A, with the equilibrium magnetic field  $B = \text{curl } A$  and electric field  $E =$ -grad phi - dA/dt. (The electrostatic potential phi is taken to be uniform at present; this could easily be changed in the future for any known configuration of phi.) Inside the separatrix, the flux surfaces are closed, the vector potential is expressed in terms of the poloidal coordinate theta, the toroidal field function  $f = R*B$  T is constant on a flux surface, and it is most convenient to express the equations of motion in flux coordinates. Outside the separatrix, the flux surfaces are not closed, the poloidal coordinate theta is not defined, f is uniform, and it is most convenient to express the equations of motion in cylindrical coordinates. ORBIT uses flux coordinates inside the separatrix and cylindrical coordinates outside, and passes the particle between the two when it crosses the separatrix. Graphs of the orbit change color to indicate such a crossing.

The equilibrium used by ORBIT is controlled by the same files equil.in, lar.in, and sol.in, described above in Section 4. For direct-type equilibria, the orbit is followed both inside and outside the separatrix, terminating if the orbit crosses a boundary of the computational domain. For inverse-type equilibria, the orbit is

followed only inside the separatrix, terminating if it crosses the separatrix, this this is the boundary of the compuatational domain for inverse-type data.

The ORBIT code is controlled by orbit.in, containing one namelist, orbit\_input. The first two variables:

gc\_flag=t orbit\_type="inner"

determine whether to use guiding-center or full orbits and whether the initial particle position is specified inside or outside the separatrix (see below for more detail).

The next three variables:

particle="ion"  $ai=2$  $7i=1$ 

determine whether the particle to be followed is an ion or an electron, and if it is an ion, its atomic weight ai and atomic number zi. If the particle is an electon, then ai and zi are ignored.

The next three variables:

psi0=.85 theta0=0 zeta0=0

specify the particle position in straight-fieldline coordinates (psi, theta, zeta) for orbit\_type="inner", with psi linear in the poloidal flux and normalized to go from  $0$  at the magnetic axis to 1 at the separatrix; and theta and zeta parameterizing position the short and long ways around the torus, increasing by 1 for each full circuit.

The next three variables:

 $r0 = .5$  $z0=0$ phi0=0

specify the particle position in cylindrical coordinates (r,z,phi) for orbit\_type="outer". The initial radial position is set to

r=rs2+r0\*(rmax-rs2)

where rs2 is radius at which the last closed flux surface intersects the horizontal line through the o-point, and rmax is the right edge of the

computational domain. The initial axial position is set to

z=(zmax+zmin)/2+z0\*(zmax-zmin)/2

where zmin and zmax are the bottom and top edges of the computational domain. The initial azimuthal position phi0 is specified in radians.

The next three variables:

energy0=1e4 alpha0=40 phase0=45

specify the initial particle velocity, using spherical coordinates in velocity space. The initial particle energy is specified in eV; alpha0 and phase0 specify the angle of the initial velocity vector from the z-axis and the from the r-axis in the r-phi plane, in degrees.

The next three variables:

taumax=10 report=1 stride=5

specify the duration of the run and the frequency of output. Tau is time in units of the transit time of the particle with its given initial energy at the o-point, if its velocity were purely toroidal. Taumax specifies the length of the run in these units. Report specifies the interval, in these units, at which the code reports progress to the screen and writes a restart file (see below). Stride specifies the number of internal integrator steps between graphic and tabular output of the orbit. Increasing stride can be used to limit the size of the output files, which decreasing it allows for more detail in the graphs.

The next two variables:

tol=1e-9 errmax=1

control and monitor numerical error. Tol is the relative tolerance specified to the adaptive ODE solver LSODE. Reducing tol gives tighter tolerance at the expense of computation time. The code monitors the relative change in the particle energy due to accumulated numerical error. If this error exceeds errmax, the code quits.

The next variable:

break\_flag=f

determines whether the graphic output changes color every time tau increments by report. Normally, a color change indicates the crossing of the separatrix. Setting break\_flag=t increases the frequency of color change. This can be useful for cross-correlating different orbit segments between graphs.

The next variable:

cross=t

determines whether the orbit is allowed to cross the separatrix for direct-type equilibrium data. If cross=f, the particle stops at the separatrix. For inversse-type equilibrium data, the orbit can only be followed inside the separatrix.

The next variable:

restart\_flag=f

is used to determine whether to restart the orbit from the last saved restart.out file. The code saves this file each time tau -> tau + report. If restart flag=t, the code attempts to read this file. If it exists, the code ignores input values for particle type and initial conditions, restarts the trajectory from its last state, and uses taumax to specify an increment on the runtime. If restart flag=t but restart.out is not found, the code resets restart flag=f and proceeds as if this were the input value.

The final variables:

orbit\_out=f orbit\_bin=t

determine whether to produce to produce tabular and graphic output for the orbit. Normally the values are set as shown. Setting orbit out=t a tabular description of the orbit in orbit.out, which is usually not very useful and is time-consuming. Setting orbit\_bin=f causes the graphical output to be suppressed.

# Section 9. ORBIT Input

This section describes output for the ORBIT code for following full-orbit trajectories of charged particles, both inside and outside the separatrix.

There is an output file orbit.out which starts with the same kind of equilibrium data as dcon.out, described in Section 7 above. Then there are a few lines of information about the orbit that was run. If orbit out=t, this is followed by a long table of the orbit. This is

not recommended: it is not very useful, it wastes time, and the information is better obtained in graphical form.

To view the main graphical output, do "xdraw orbit". This produces 9 graphs:

- 1. Radial Position, R vs. tau
- 2. Axial Position, Z vs. tau
- 3. Orbit in Poloidal Plane, Z vs. R
- 4. Normalized Poloidal Flux, psi vs. tau
- 5. Parallel Velocity, v\_parallel vs. tau
- 6. Orbit Viewed Along Axis, R\*sin(phi) vs. R\*cos(phi)
- 7. Relative Change in Energy, error vs. tau
- 8. Relative Change in Magnetic Moment, d\_mu/mu\_0
- 9. Larmor Radius / Radius of Curvature, rl/R

The color changes each time the particle crosses the separatrix.

Section 10. Other documentation

There is a subdirectory ./tex containing miscellaneous documentation. Here is a brief description.

1. tex/dcon/manuscript:

An unpublished manuscript on the theory of DCON.

2. tex/dcon/notebook:

Raw equations on the theory of DCON:

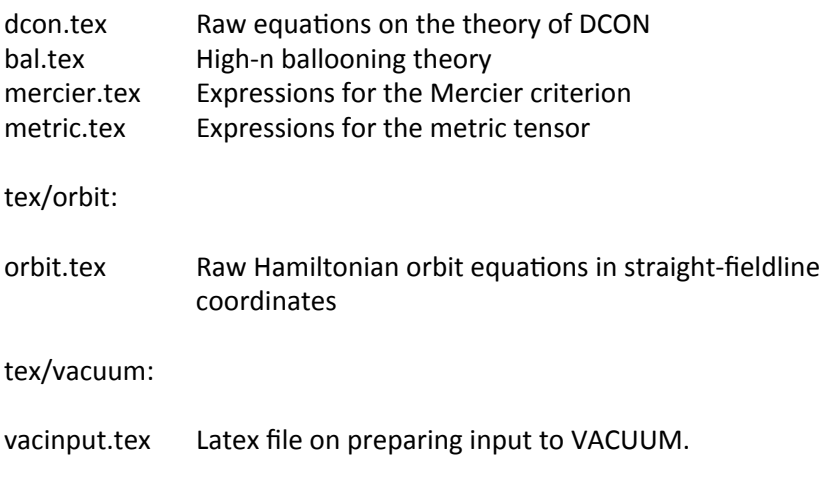